# **Integrar Lançamento Contábil no Lalur (CCCTLL115)**

Esta documentação é válida para todas as versões do Consistem ERP.

## **Pré-Requisitos**

Não há.

## **Acesso**

Módulo: Contábil/Fiscal - Contabilidade

Grupo: LALUR

# **Visão Geral**

O objetivo deste programa é permitir ao analista contábil integrar os lançamentos contábeis, de forma manual, no livro LALUR e no livro LACS.

### Importante

Para empresas que entregam o SPED-ECF é importante que os lançamentos no LALUR/LACS sejam vinculados aos lançamentos contábeis que originaram os ajustes na apuração dos tributos incidentes sobre o lucro, IRPJ e CSLL. Estes vínculos são informados no preenchimento do SPED-ECF. Quando o lançamento no LALUR/LACS é gerado no programa [Importação de Valores do Sistema Contábil \(CCCTLL100\)](https://centraldeajuda.consistem.com.br/pages/viewpage.action?pageId=35166521) o sistema realiza este vínculo automaticamente, porém, caso seja necessário informar mais lançamentos no LALUR/LACS com vínculo em lançamento contábil, este procedimento é viabilizado neste programa.

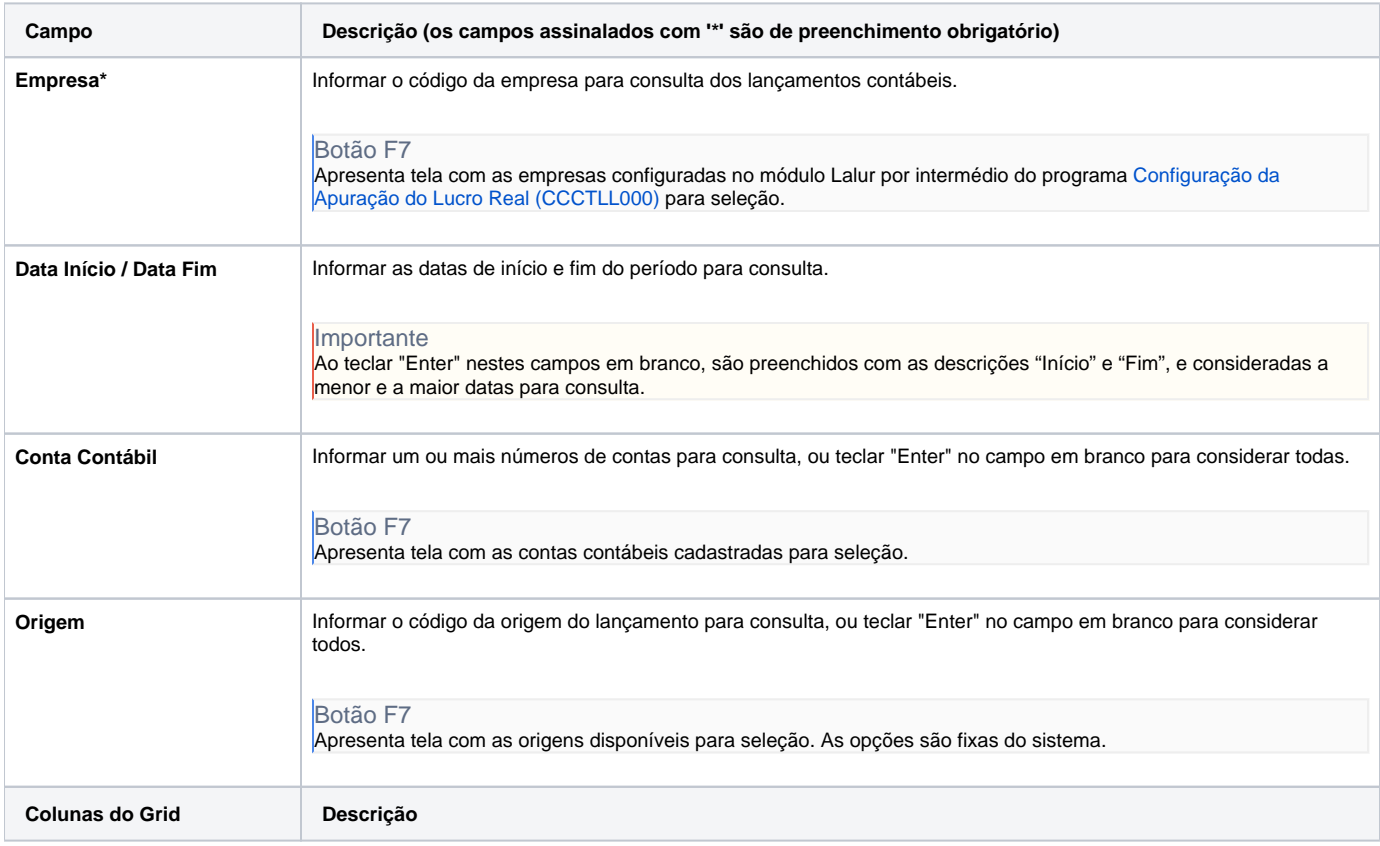

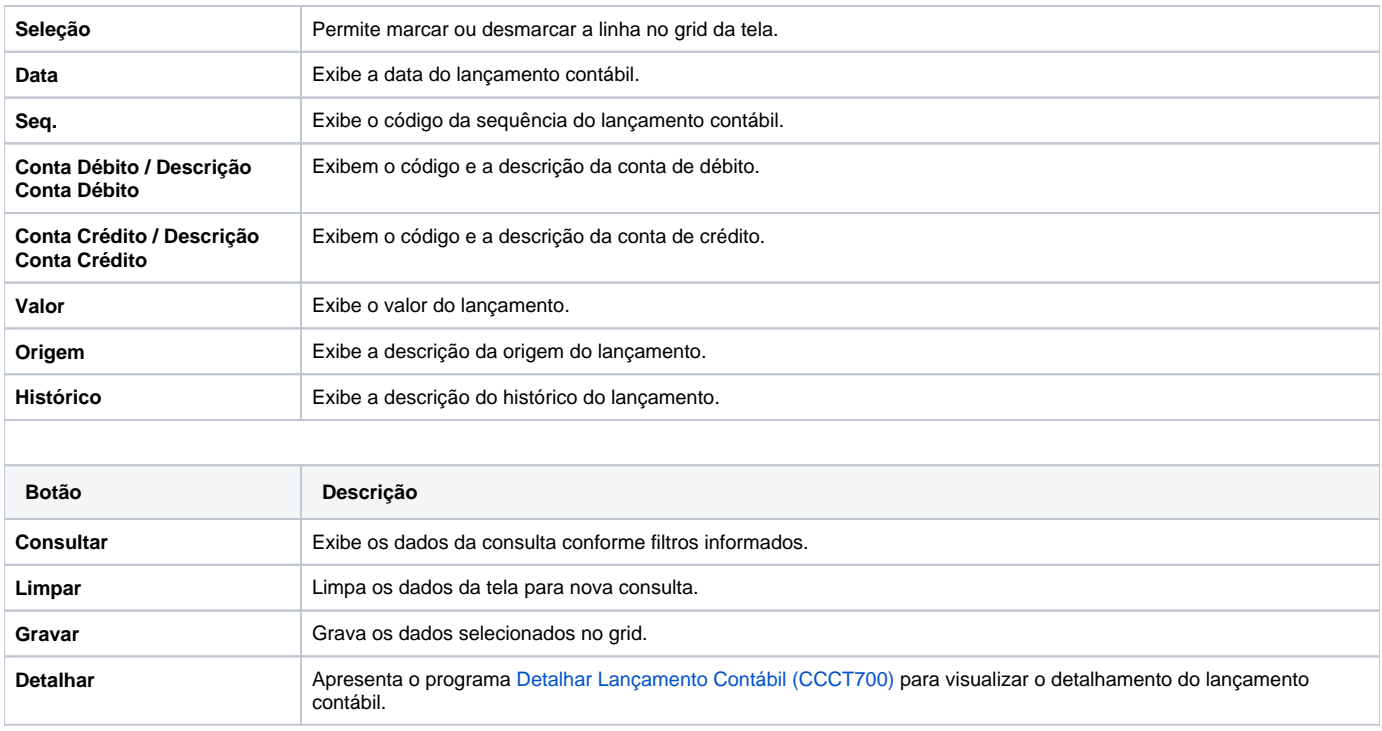

#### Atenção

As descrições das principais funcionalidades do sistema estão disponíveis na documentação do [Consistem ERP Componentes.](http://centraldeajuda.consistem.com.br/pages/viewpage.action?pageId=56295436) A utilização incorreta deste programa pode ocasionar problemas no funcionamento do sistema e nas integrações entre módulos.

Exportar PDF

Esse conteúdo foi útil?

Sim Não